# Feuille d'exercices

Interpolation, moindres carrés et courbes de Bézier

### Exercice I

On considère la fonction  $f(x) = \cos x$ , et on donne le tableau suivant :

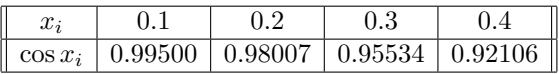

1. Calculer une valeur approchée de  $f(0.23)$  en utilisant le polynôme d'interpolation de Lagrange de degré 1, puis celui de degré 2.

2. Calculer l'erreur d'interpolation commise pour chacun des cas.

# Exercice II

1. Calculer une valeur approximative de  $f(9)$  avec le polynôme d'interpolation de Newton basé sur  $f(2) = 3, f(3) = 8, f(10) = 12.$ 

2. La valeur  $f(10) = 12$  est erronée ; la valeur corrigée de  $f(10)$  est  $12 + \epsilon$ , avec  $\epsilon$  proche de 0. De combien cela modifie-t-il l'approximation de  $f(9)$ ? Une petite erreur de  $f(10)$  influe-t-elle peu ou beaucoup sur l'approximation de  $f(9)$ ?

# Exercice III

Tracer l'allure générale de la courbe de Bézier<sup>1</sup> passant par les points de contrôle donnés, dans les cas suivants

 $1$ Pierre Bézier, mathématicien français contemporain, fit sa carrière à la régie Renault où il entre en 1933. Les années 50 voient l'avénement de la fabrication des automobiles par des machines-outils perfectionnées (c'est la grande époque des 4cv vendues à un million d'exemplaires) et il fallait mettre au point des processus fiables et précis dans l'élaboration des carrosseries. Les courbes et surfaces de Bézier, permettant l'usage de machines à commande numérique, virent le jour en 1960. Cette année-la marque le début de ce que l'on appelle aujourd'hui la CAO (Conception Assitée par Ordinateur). A la base, l'idée fut de lisser par une méthode mathématique simple, une courbe tracée à main-levée par les dessinateurs industriels. On notera une polémique sur la paternité de ces courbes que certains attribuent à Paul de Casteljau. Il travaillait à la même époque chez Citroën mais la peur de l'espionage chez ce dernier constructeur fit que ce sont les résultats de Bézier qui furent diffusés. Les courbes de Bézier sont aussi utilisées dans beaucoup d'autres domaines, y compris dans les fontes vectorielles de caractères.

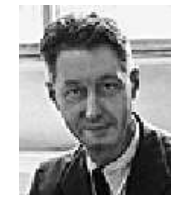

Pierre Etienne Bézier (1910–1999)

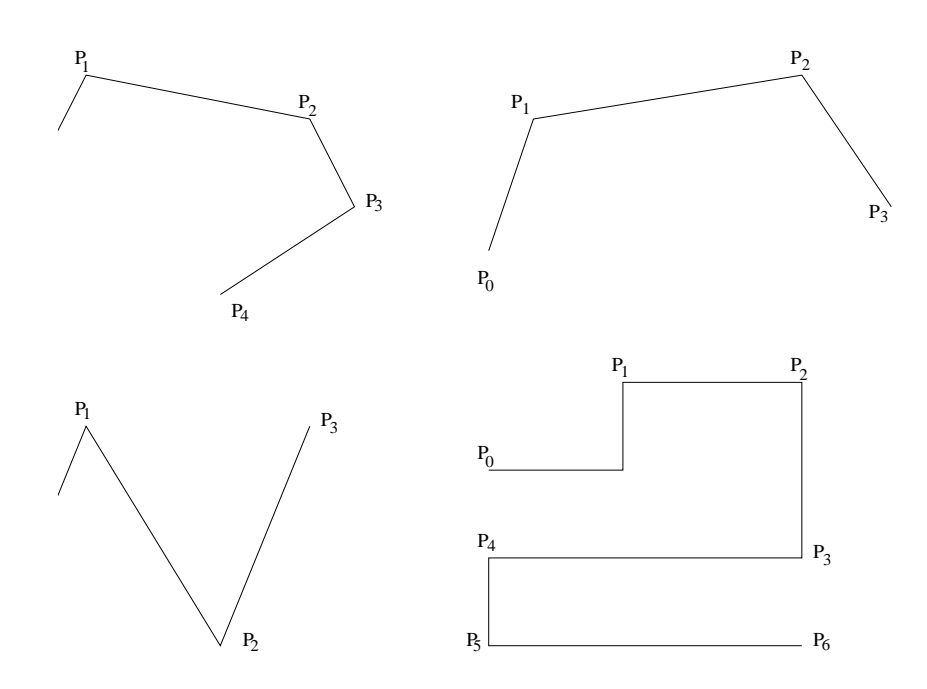

# Exercice IV

On considère les points de contrôle  $P_0, P_1, P_2, P_3$  dont les coordonnées dans le plan sont  $(0, 0)$ ,  $(0, 1), (1, 1), (1, 0).$ 

1. Construire à l'aide de l'algorithme de Casteljau les points de la courbe de Bézier  $\gamma(t)$  correspondant aux paramètres  $t = \frac{1}{4}$ ,  $t = \frac{1}{2}$ ,  $t = \frac{3}{4}$ . En déduire l'allure de la courbe.

2. Donner une représentation paramétrique de  $\gamma(t)$  à l'aide des polynômes de Bernstein. Retrouvez la représentation graphique obtenue au 1.

### Exercice V

Refaire l'exercice IV avec les points de contrôle  $P_0, P_1, P_2, P_3$  dont les coordonnées sont  $(0, 0)$ ,  $(1, 0), (0, 1), (1, 1).$ 

## Exercice VI

Trouver le polynôme de degré 2 qui satisfait les moindre carrés pour le nuage  $(-1, 0), (0, 1), (1, 1),$  $(2, 0).$ 

## Exercice VII

Refaire l'exercice VI avec un polynôme de degré 3 puis 4.